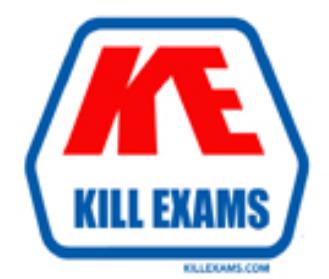

# **QUESTIONS & ANSWERS** Kill your exam at first Attempt

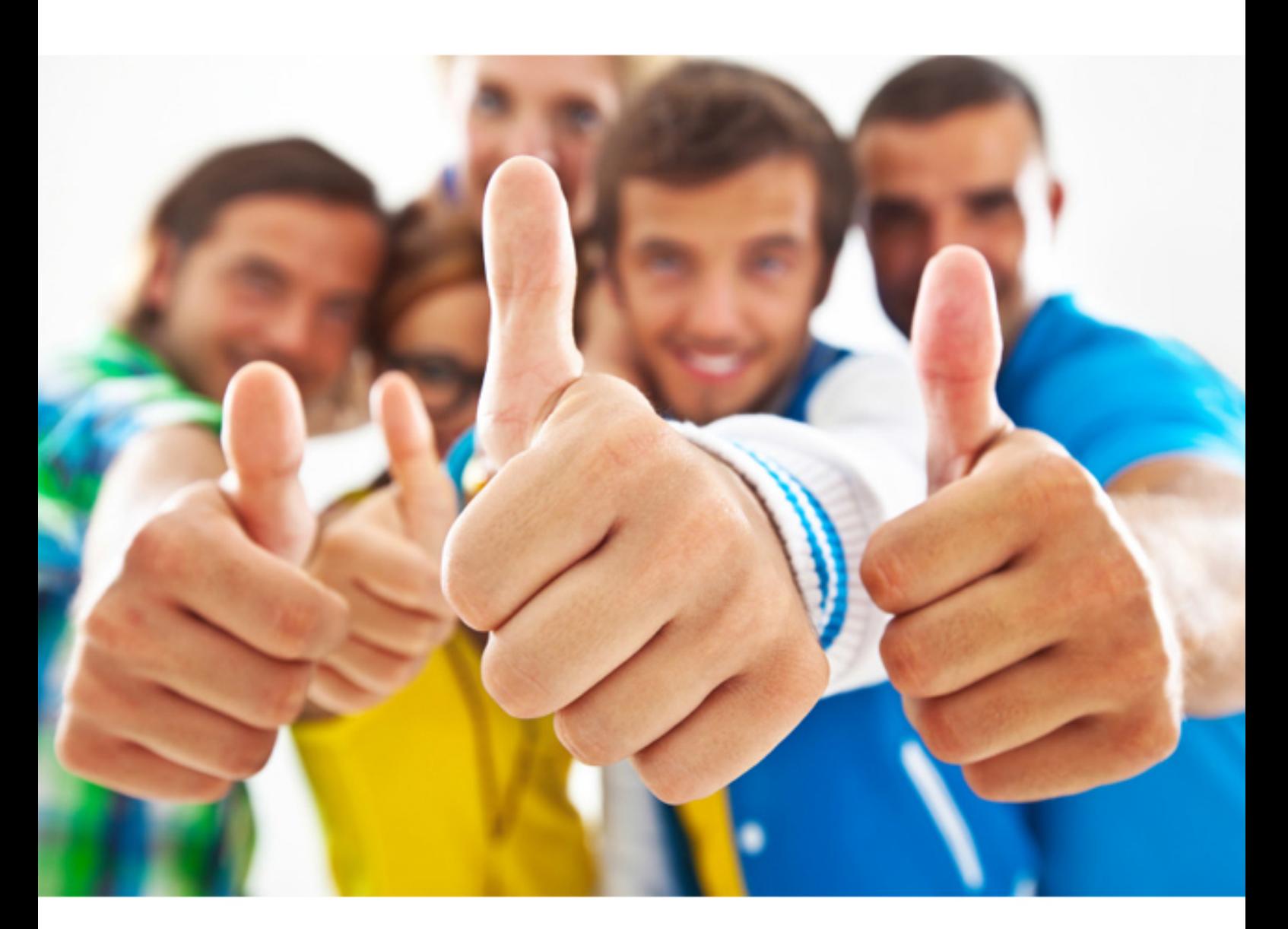

# **Cisco 300-175**

# Implementing Cisco Data Center Unified Computing

Download Full version : https://killexams.com/pass4sure/exam-detail/300-175

#### **QUESTION:** 24

A Cisco UCS administrator configuring QoS, Which two options are valid QoS system classes in a Cisco UCS blade system? (Choose two )

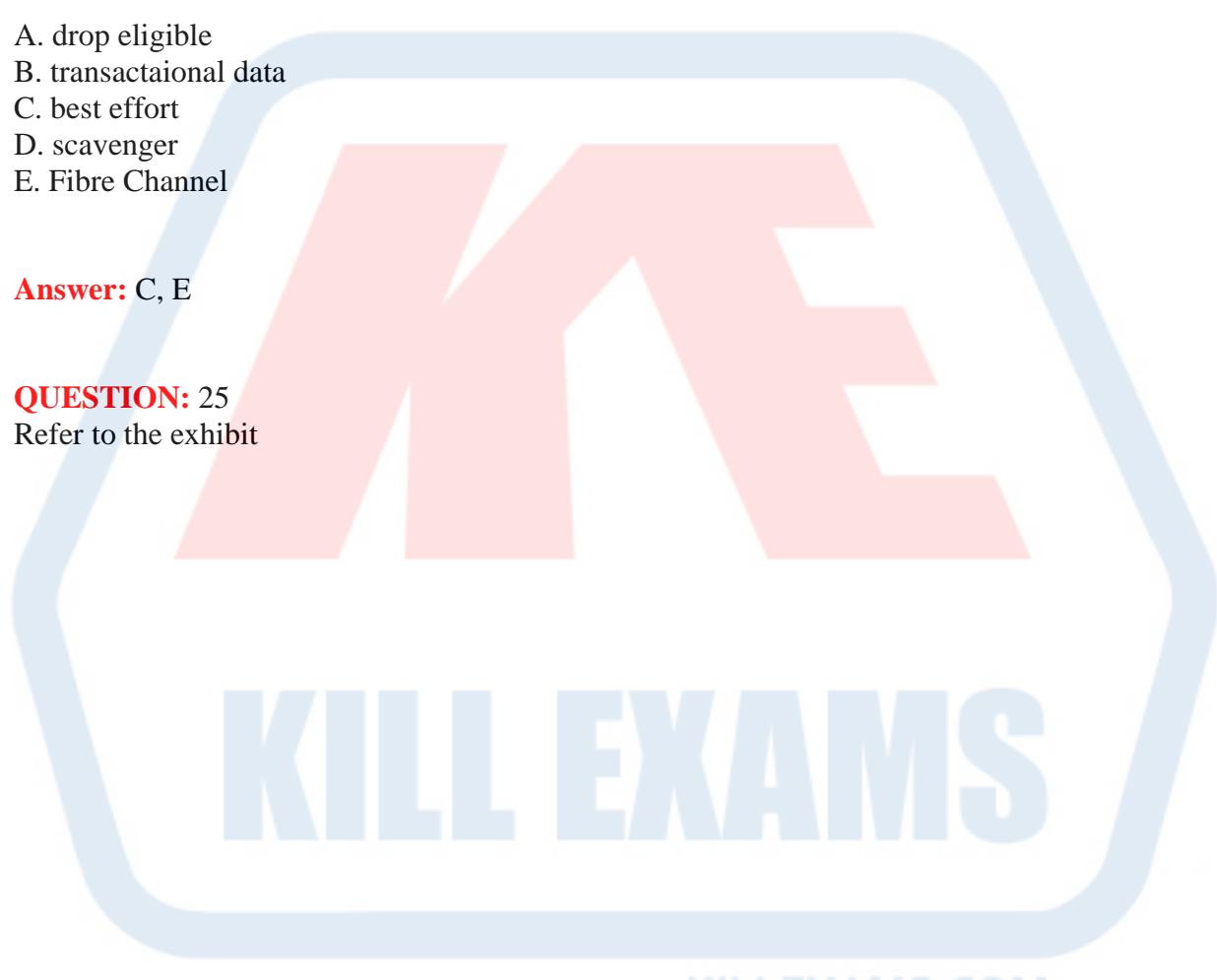

KILLEXAMS.COM

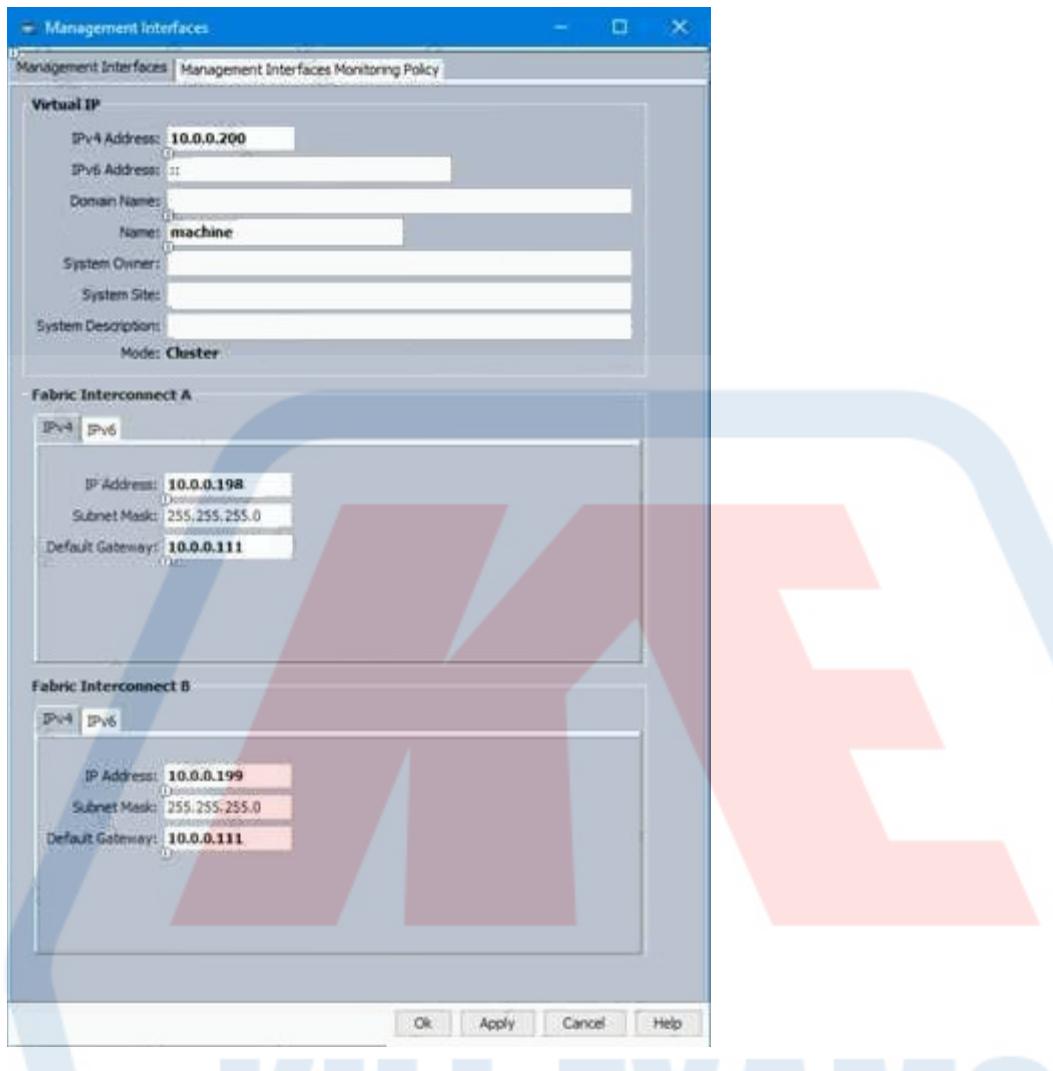

Fabric Interconnect B is in a primary state. Which IP addresses can you use to connect to Fabric Interconnect B?

A. 10.0.0.198, 10.0.0.199 and 10.0.0.200 B. 10.0.0.199 only C. 10.0.0.199 and 10.0.0.200 only D. 10.0.0.200 only

**KILLEXAMS.COM** 

#### **Answer:** C

### **QUESTION:** 26

Which two parameters must be configured on a standalone Cisco UCS C-Series Server to export the technical support data to a remote server? (Choose two)

- A. Specify a remote TFTP server IP address.
- B. Install a certificate
- C. Install an FTP server
- D. Set the source as the UCS server IP address.
- E. Specify the remote relative path and file name.

#### **Answer:** A, E

#### **Reference:**

https:/[/www.cisco.com/c/en/us/td/docs/unified\\_computing/ucs/c/sw/gui/config/guide/2-](http://www.cisco.com/c/en/us/td/docs/unified_computing/ucs/c/sw/gui/config/guide/2-) 0/b Cisco UCS Cseries GUI Configuration Guide 201.pdf

## **QUESTION:** 27

Which parameter can be configured during the initial system setup of Cisco UCS Fabric Interconnect from the CLI, without restoring the configuration from an existing backup?

- A. the server ports, network ports, and storage ports
- B. the reserved VLAN IDs
- C. the default number of dynamic vNICs
- D. standalone mode or cluster mode of the fabric interconnects

#### **Answer:** D

#### **Reference:**

https:/[/www.cisco.com/c/en/us/td/docs/unified\\_computing/ucs/sw/cli/config/guide/2-](http://www.cisco.com/c/en/us/td/docs/unified_computing/ucs/sw/cli/config/guide/2-) 2/b\_UCSM\_CLI\_Configuration\_Guide\_2\_2/b\_UCSM\_CLI\_Configuration\_Guide\_2\_2\_ chapter\_0101.ht ml#task\_40AC6321816C401EBF1666DB32F6E954

#### **QUESTION:** 28

Which two statements describe effects of enabling a Cisco UCS Fabric Interconnect in Ethernet endhost mode? (Choose two.)

A. MAC address learning is disabled on the uplink ports of the fabric interconnect.

B. MAC address learning is enabled on the server ports of the fabric interconnect.

C. Server-to-server communication on the same VLAN is not performed locally via fabric interconnect, but requires an external switch.

D. By default, unicast traffic received by the fabric uplink port to unknown destination MAC addresses is forwarded to all of the server ports.

E. MAC address learning is disabled on all of the ports in Ethernet end-host mode.

#### **Answer:** A, B

#### **Explanation:**

https:/[/www.cisco.com/c/en/us/solutions/collateral/data-center](http://www.cisco.com/c/en/us/solutions/collateral/data-center-virtualization/unifiedcomputing/)[virtualization/unifiedcomputing/](http://www.cisco.com/c/en/us/solutions/collateral/data-center-virtualization/unifiedcomputing/) whitepaper\_c11-701962.html

MAC address learning occurs only on the server ports; MAC address movement is fully supported. Server-to-server Layer 2 traffic is locally switched. In end-host mode, unknown unicast broadcasts are not flooded, switch mode is required. Additionally, because there is no MAC address learning on the uplink ports, the MAC address table can scale to support as many virtual machines as the number of entries available in the MAC address forwarding table.

**QUESTION:** 29

Refer to the exhibit.

```
UCS-FI-A# scope fc-uplink
UCS-FI-A /fc-uplink # scope fabric a
UCS-FI-A /fc-uplink/fabric # create fcoeinterface 2 8
UCS-FI-A /fc-uplink/fabric/fcoe-port-channel# commit-buffer
```
You are configuring an uplink port on FIA. Which option describes the result of the configuration.

A. Creates an interface for FCoE uplink port 8 on slot 2 of fabric A and commits the transaction

B. Creates a port channel for FCoE uplink 1 through 8 of fabric A and commits the transaction

C. Creates an interface for FCoE uplink port 2 on slot 8 of fabric A and commits the transaction

D. Creates an interface of Fibre Channel storage port 8 on slot 2 of fabric A and commits the transaction

#### **Answer:** C

#### **Reference:**

https:/[/www.cisco.com/c/en/us/td/docs/unified\\_computing/ucs/sw/cli/config/guide/2-](http://www.cisco.com/c/en/us/td/docs/unified_computing/ucs/sw/cli/config/guide/2-) 1/b\_UCSM\_CLI\_Configuration\_Guide\_2\_1/b\_UCSM\_CLI\_Configuration\_Guide\_2\_1\_ chapter 0110.ht ml

#### **QUESTION:** 30

DRAG DROP

This question concerns provisioning a workload on a Cisco UCS System. Drag the

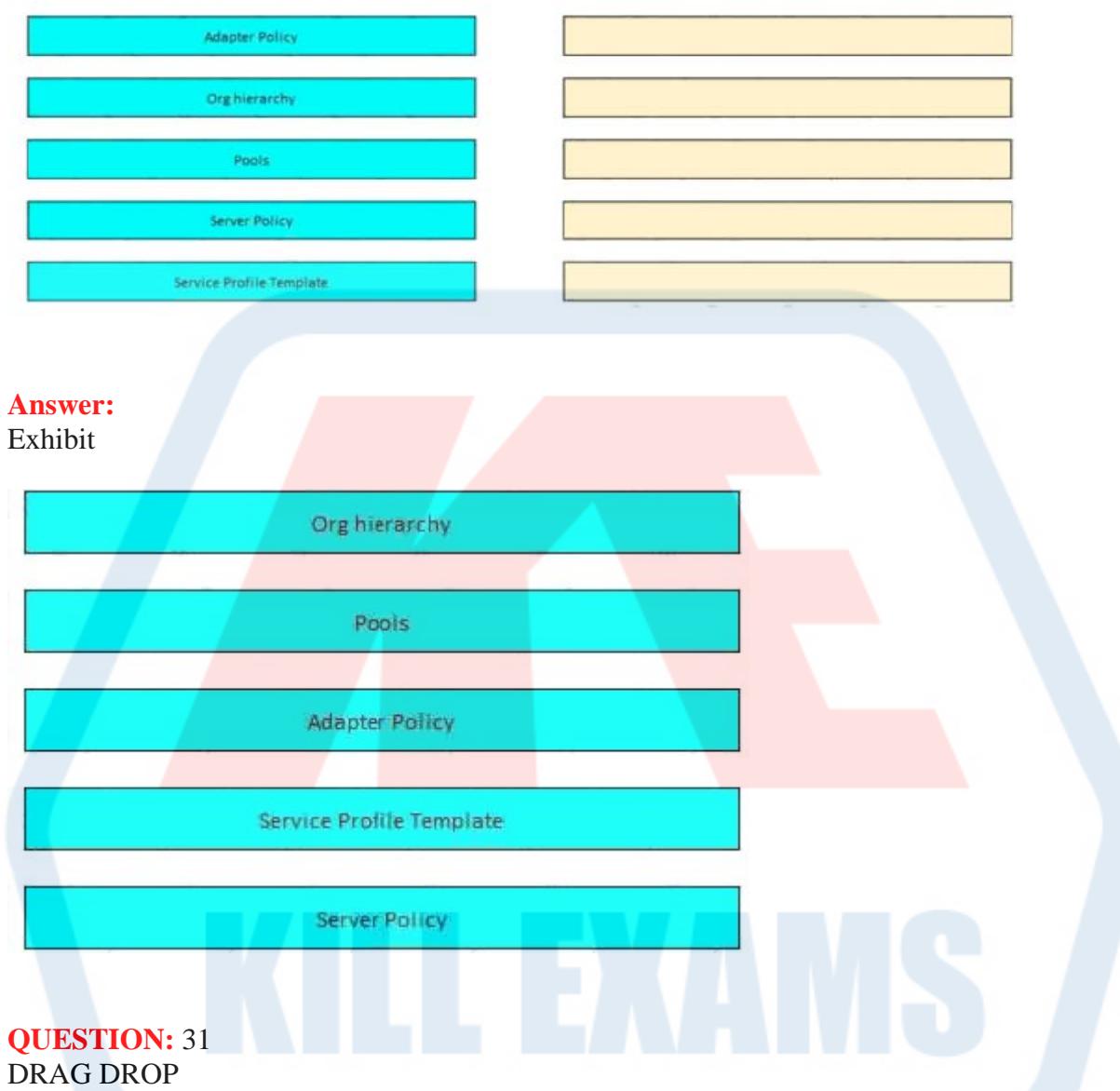

options on the left to the right side in the correct order.

This question concerns the power system of a Cisco Unified Computing System. Drag the options on the left to the right side in the correct order.

## KILLEXAMS.COM

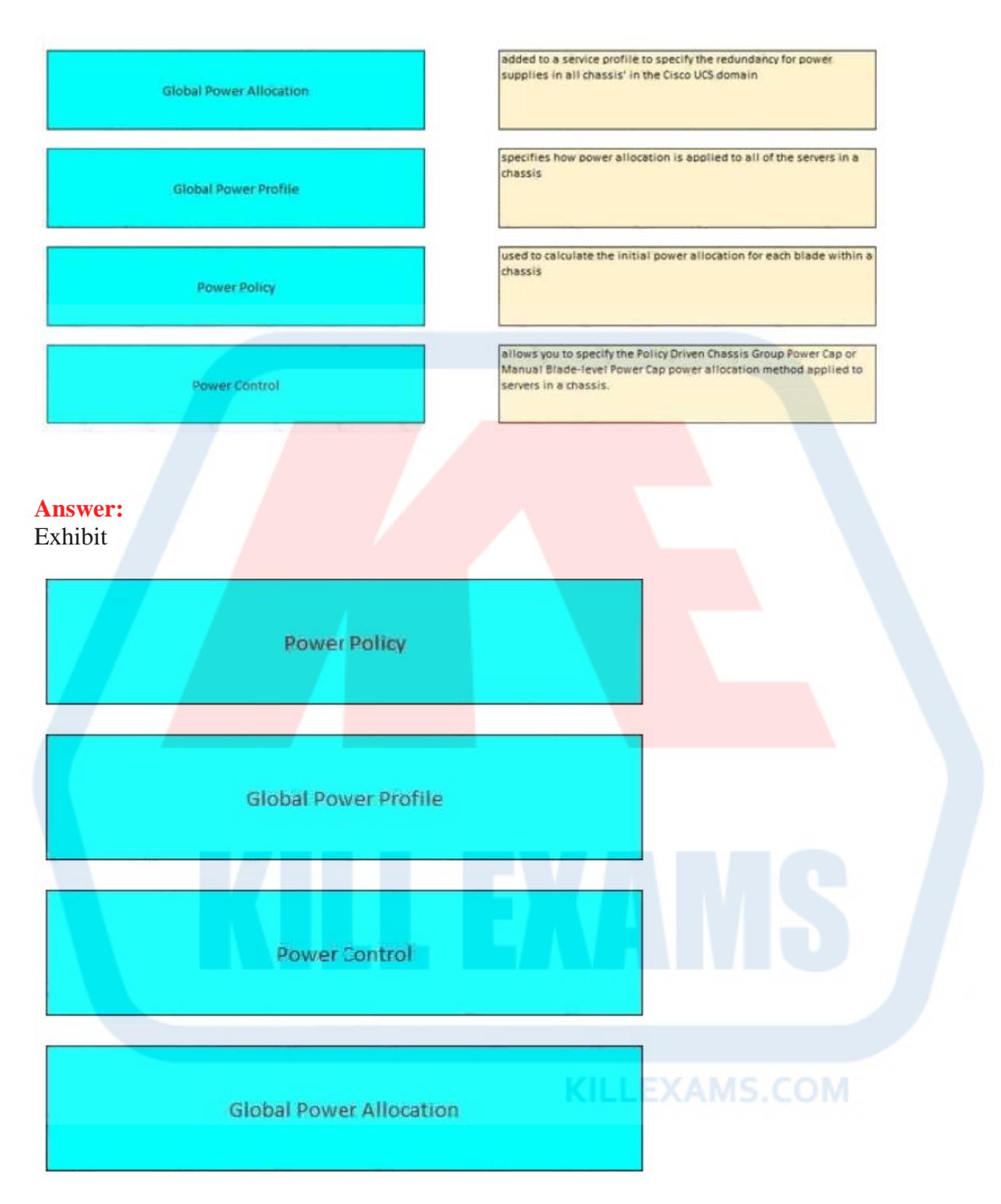

#### **Explanation:**

https:/[/www.cisco.com/c/en/us/td/docs/unified\\_computing/ucs/ucs-manager/GUI-User-](http://www.cisco.com/c/en/us/td/docs/unified_computing/ucs/ucs-manager/GUI-User-)Guides/Infrastructure-Mgmt/3-

1/b\_UCSM\_GUI\_Infrastructure\_Management\_Guide\_3\_1/b\_UCSM\_GUI\_Infrastructur e\_Manageme nt\_Guide\_3\_1\_chapter\_0100.html#d3802e246a1635